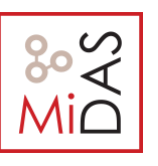

### **Programming Assignment #1 Part 2 CAS CS 460: Introduction to Database Systems**

### **Due Date and Time: 10/20, 23:59 on gradescope.**

In this assignment you will implement the page replacement procedure in the buffer and  $a B + t$ ree index for efficient lookups and range scans. We supply you with all the low-level code you will need to implement the tree structure. You will implement searching, splitting pages, redistributing tuples between pages, and merging pages (the last two are optional).

The remainder of this document gives some suggestions about how to start coding, describes a set of exercises to help you work through the assignment, and discusses how to hand in your code. This assignment requires you to write a fair amount of code, so we encourage you to start early!

# **1 Getting Started**

You should begin with the code you submitted for part 1 (if you did not submit code for assignment 1, or your solution didn't work properly, contact us to discuss options). We have provided you with extra test cases and .java files for this assignment that are not in the original code distribution you received, download them [here.](https://drive.google.com/file/d/1nXvweqMvlQIeHkwhzeZoi4ebNAhGgD5d/view?usp=sharing) Again, the unit tests we provide are to help guide your implementation along, but they are not intended to be comprehensive or to establish correctness.

You will need to add these new files to your release. The easiest way to do this is to copy and paste all of them in their corresponding folders.

### **1.1Implementation hints**

We encourage you to read through this entire document to get a feel for the high-level design of SimpleDB before you write code.

We also suggest exercises along this document to guide your implementation, but you may find that a different order makes more sense for you. As before, we will grade your assignment by looking at your code and verifying that you have passed the test for the ant targets testand systemtest. See Section 3.4 for a complete discussion of grading and list of the tests you will need to pass. More details on the steps in this outline, including exercises, are given in Section 2 below.

# **2 Implementation Guide**

### **2.1 Page evictionforSimpleDB Buffer**

You will choose a page eviction policy and instrument any previous code that reads or creates pages to implement your policy.

When more than numPages pages are in the buffer pool, one page should be evicted from the pool before the next is loaded. The choice of eviction policy is up to you; it is not necessary to do something sophisticated. Describe your policy in the writeup. Notice that BufferPoolasks you to implement a flushAllPages() method. This is not something you would ever need in a real implementation of a buffer pool. However, we need this method for testing purposes. You should never call

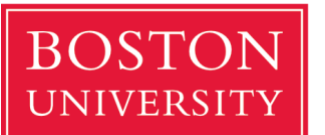

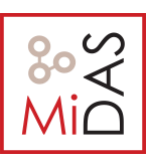

this method from any real code.

Because of the way we have implemented ScanTest.cacheTest, you will need to ensure that your flushPage and flushAllPages methods do no evict pages from the buffer poolto properly pass this test. flushAllPages should call flushPage on all pages in the BufferPool, and flushPage should write any dirty page to disk and mark it as not dirty, while leaving it in the BufferPool. The only method which should remove page from the buffer pool is evictPage, which should call flushPage on any dirty page it evicts.

**Exercise 1.** Fill in the flushPage() method and additional helper methods to implement page eviction in:

• src/simpledb/BufferPool.java

At this point, your code should pass the EvictionTestsystem test.

Since we will not be checking for any particular eviction policy, this test works by creating a BufferPool with 16 pages (NOTE: while DEFAULT\_PAGES is 50, we are initializing the BufferPool with less!), scanning a file with many more than 16 pages, and seeing if the memory usage of the JVM increases by more than 5 MB. If you do not implement an eviction policy correctly, you will not evict enough pages, and will go over the size limitation, thus failing the test.

### **2.2 Search in B+Tree**

Take a look at BTreeFile.java. This is the core file for the implementation of the B+Tree and where you will write all your code for this assignment. Unlike the HeapFile, the BTreeFile consists of four different kinds of pages. As you would expect, there are two different kinds of pages for the nodes of the tree: internal pages and leaf pages. Internal pages are implemented in BTreeInternalPage.java, and leaf pages are implemented in BTreeLeafPage.java. For convenience, we have created an abstract class in BTreePage.java which contains code that is common to both leaf and internal pages. In addition, header pages are implemented in BTreeHeaderPage.javaand keep track of which pagesin the file are in use. Lastly, there is one page atthe beginning of every BTreeFile which points to the root page of the tree and the first header page.This singleton page isimplemented inBTreeRootPtrPage.java. Familiarize yourself with the interfaces of these classes, especially BTreePage, BTreeInternalPageand BTreeLeafPage. You will need to use these classes in your implementation of the B+Tree.

Your first job is to implement the findLeafPage()function in BTreeFile.java. This function is used to find the appropriate leaf page given a particular key value, and is used for both searches and inserts. For example, suppose we have a  $B+Tree$  with two leaf pages (See Figure 1). The root node is an internal page with one entry containing one key (6, in this case) and two child pointers. Given a value of 1, this function should return the first leaf page. Likewise, given a value of 8, this function should return the second page. The less obvious case is if we are given a key value of 6. There may be duplicate keys, so there could be 6's on both leaf pages. In this case, the function should return the first (left) leaf page.

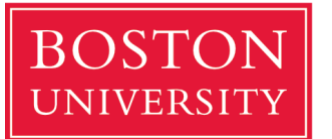

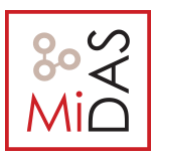

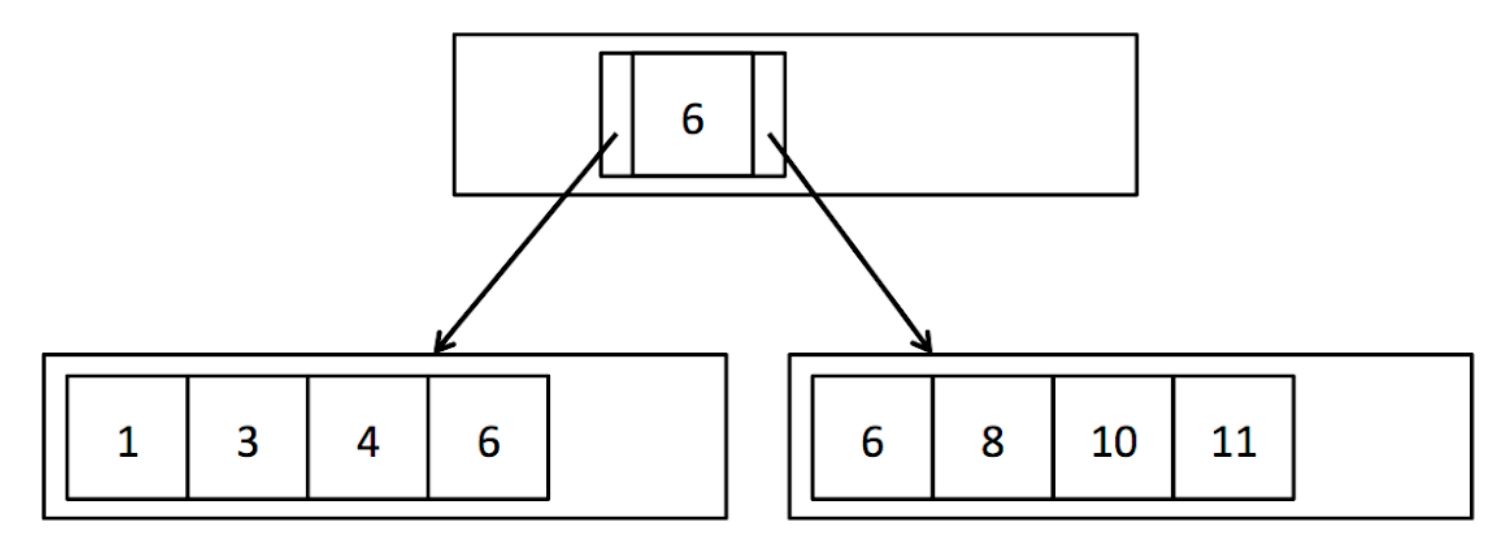

Figure 1: A simple B+ Tree with duplicate keys

Your findLeafPage()function should recursively search through internal nodes until it reaches the leaf page corresponding to the provided key value. In order to find the appropriate child page at each step, you should iterate through the entries in the internal page and compare the entry value to the provided key value. BTreeInternalPage.iterator()provides access to the entriesinthe internal page using the interface defined in BTreeEntry.java. This iterator allows you to iterate through the key values in the internal page and access the left and right child page ids for each key.

The base case of your recursion happens when the passed-in BTreePageId has pgcateg() equal to BTreePageId.LEAF, indicating thatitis a leaf page. In this case, you should just fetch the page from the buffer pool and return it. You do not need to confirm that it actually contains the provided key value f.

Your findLeafPage()code must also handle the case when the provided key value fis null. If the provided value is null, recurse on the left-most child every time in order to find the left-most leaf page. Finding the left-most leaf page is useful for scanning the entire file. Once the correct leaf page is found, you should return it. As mentioned above, you can check the type of page using the pgcateg()functioninBTreePageId.java.Youcanassumethat onlyleaf andinternal pageswill be passed to thisfunction.

Instead of directly calling BufferPool.getPage()to get each internal page and leaf page, we recommend calling the wrapper function we have provided, BTreeFile.getPage(). It works exactly like BufferPool.getPage(), but takes an extra argument to track the list of dirty pages. This function will be important for the next two exercises in which you will actually update the data and therefore need to keep track of dirty pages.

Every internal (non-leaf) page your findLeafPage()implementation visits should be fetched with READ\_ONLY permission, except the returned leaf page, which should be fetched with the permission provided as an argumentto the function. These permission levels will not matter for this assignment, but they will be important for the code to function correctly in future works.

Also note that as part of this implementation, you will need to implement IndexPredicate.java and Predicate.java in order to support comparison operations.

### **Exercise 2: BTreeFile.findLeafPage()**

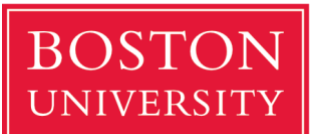

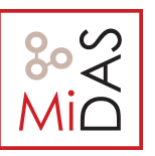

Fill in the BTreeFile.findLeafPage()method in:

• src/simpledb/BTreeFile.java

After completing this exercise, you should be able to pass allthe unittestsin PredicateTest.java, BTreeFileReadTest.javaand the system testsin BTreeScanTest.java.

### **2.3 Insert in B+Tree**

In order to keep the tuples of the B+Tree in sorted order and maintain the integrity of the tree, we must insert tuples into the leaf page with the enclosing key range. As was mentioned above, findLeafPage()can be used to find the correct leaf page into which we should insertthe tuple. However, each page has a limited number ofslots and we need to be able to insert tuples even if the corresponding leaf page isfull.

As described in the textbook, attempting to insert a tuple into a full leaf page should cause that page to split so that the tuples are evenly distributed between the two new pages. Each time a leaf page splits, a new entry corresponding to the first tuple in the second page will need to be added to the parent node. Occasionally, the internal node may also be full and unable to accept new entries. In that case, the parent should split and add a new entry to its parent. This may cause recursive splits and ultimately the creation of a new root node.

In this exercise you will implement splitLeafPage() and splitInternalPage() in BTreeFile.java. If the page being splitisthe root page, you will need to create a new internal node to become the new root page, and update the BTreeRootPtrPage. Otherwise, you will need to fetch the parent page with READ\_WRITE permissions, recursively split it if necessary, and add a new entry. You will find the function getParentWithEmptySlots() extremely useful for handling these different cases. In splitLeafPage()you should "copy" the key up to the parent page, while in splitInternalPage()you should "push" the key up to the parent page. See Figure 2 and review lecture slides and section 10.5 in the text book if this is confusing. Remember to update the parent pointers of the new pages as needed (for simplicity, we do notshow parent pointers in the figures).

When an internal node is split, you will need to update the parent pointers of all the children that were moved. You may find the function updateParentPointers()useful for this task. Additionally, remember to update the sibling pointers of any leaf pages that were split. Finally, return the page into which the new tuple or entry should be inserted, as indicated by the provided key field. (Hint: You do not need to worry about the fact that the provided key may actually fall in the exact center ofthe tuples/entriesto be split. You should ignore the key during the split, and only use itto determine which of the two pages to return.)

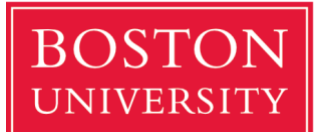

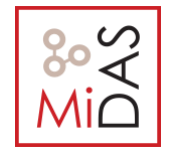

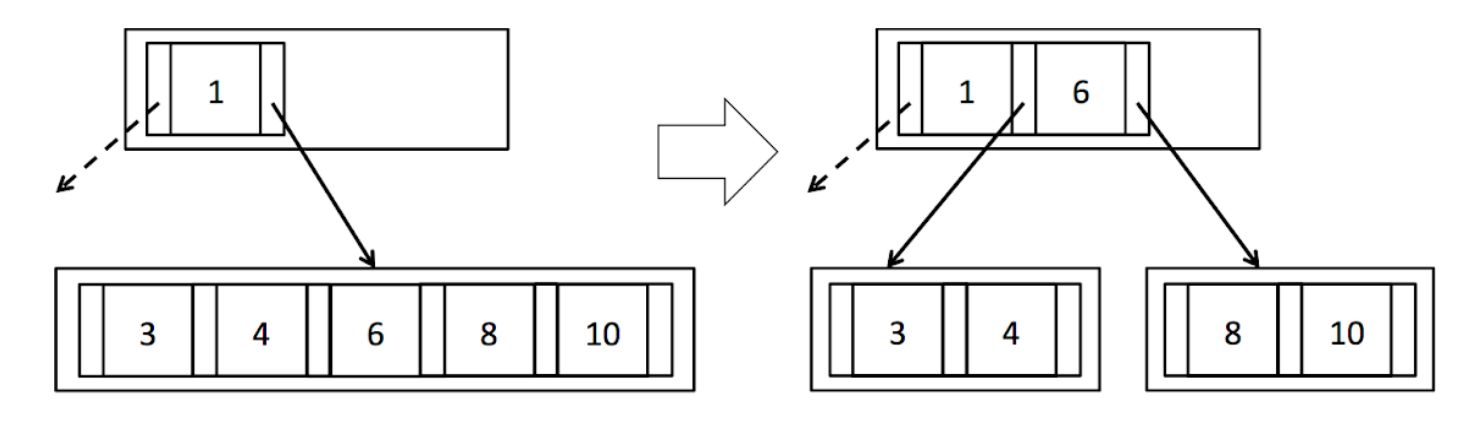

Splitting an Internal Page

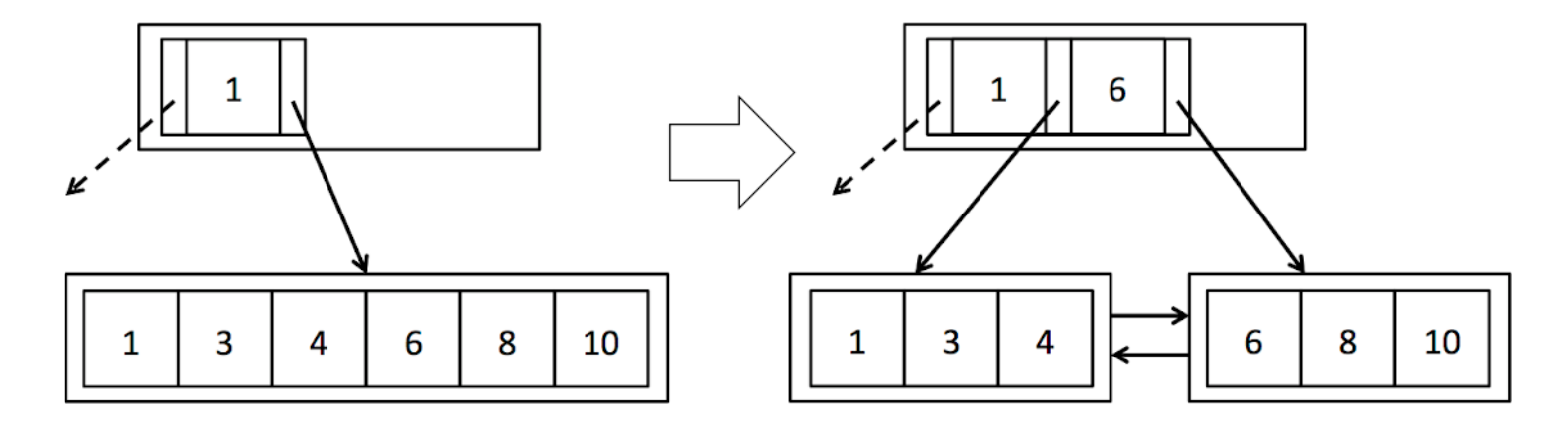

## Splitting a Leaf Page

Figure 2: Splitting pages

Whenever you create a new page, either because of splitting a page or creating a new root page, call getEmptyPage()to get the new page.Thisfunctionis anabstractionwhichwill allow ustoreuse pagesthat have been deleted due to merging (covered in the next section).

WeexpectthatyouwillinteractwithleafandinternalpagesusingBTreeLeafPage.iterator() andBTreeInternalPage.iterator()to iterate through the tuples/entriesin each page. For convenience, we have also provided reverse iterators for both types of pages: BTreeLeafPage.reverseIterator() and BTreeInternalPage.reverseIterator(). These reverse iterators will be especially useful for moving a subset of tuples/entries from a page to its right sibling.

As mentioned above, the internal page iterators use the interface defined in BTreeEntry.java, which has one key and two child pointers. It also has a recordId, which identifies the location of the key and child pointers on the underlying page. We think working with one entry at a time is a natural way to interact with internal pages, butitis importantto keep in mind that the underlying page does not actually store a list of entries, but stores ordered lists of  $\rm *m*$  keys and  $\rm *m*+1$  child pointers. Since the BTreeEntryisjust an interface and not an object actually stored on the page, updating the fields of BTreeEntry will not modify the underlying page. In order to change the data on the page, you need to call BTreeInternalPage.updateEntry().

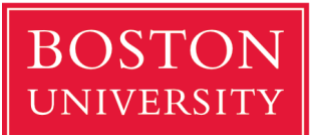

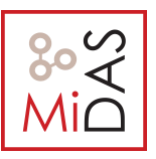

Furthermore, deleting an entry actually deletes only a key and a single child pointer, so we provide the funtions BTreeInternalPage.deleteKeyAndLeftChild() and BTreeInternalPage.deleteKeyAndRightChild()to make this explicit. The entry's recordId is used to find the key and child pointer to be deleted. Inserting an entry also only inserts a key and single child pointer (unless it's the first entry), so BTreeInternalPage.insertEntry() checks that one of the child pointers in the provided entry overlaps an existing child pointer on the page, and that inserting the entry at that location will keep the keys in sorted order.

In both splitLeafPage() and splitInternalPage(), you will need to update the set of dirtypageswith any newly created pages as well as any pages modified due to new pointers or new data. This is where BTreeFile.getPage() will come in handy. Each time you fetch a page, BTreeFile.getPage() will check to see if the page is already stored in the local cache (dirtypages), and if it can't find the requested page there, it fetchesthe page from the buffer pool.

BTreeFile.getPage()also adds pages to the dirtypagescache if they are fetched with read- write permission, since presumably they will soon be dirtied.

Note that in a major departure from HeapFile.insertTuple(), BTreeFile.insertTuple() could return a large set of dirty pages, especially if any internal pages are split. As you may remember from previous assignment, the set of dirty pages is returned to prevent the buffer pool from evicting dirty pages before they have been flushed.

\*\*Warning\*\*: as the B+Tree is a complex data structure, it is helpful to understand the properties necessary of every legal B+Tree before modifying it. Here is an informal list:

- 1. If a parent node points to a child node, the child nodes must point back to those same parents.
- 2. If a leaf node points to a right sibling, then the right sibling points back to that leaf node as a left sibling.
- 3. The first and last leaves must point to null left and right siblings respectively.
- 4 Record Id's must match the page they are actually in.
- 5 A keyin a node with non-leaf children must be larger than any key in the left child, and smaller than any key in the right child.
- 6 A keyin a node with leaf children must be larger or equal than any key in the left child, and smaller or equal than any key in the right child.
- 7 A node has either all non-leaf children, or all leaf children.
- 8 A non-root node cannot be less than half full.

We have implemented a mechanized check for all these properties in the file BTreeChecker.java. This method is also used to test your B+Tree implementation in the systemtest/BTreeFileDeleteTest.java. Feel free to add calls to this function to help debug your implementation, like we did in BTreeFileDeleteTest.java.

### **Exercise 3: Splitting Pages**

Fill in the BTreeFile.splitLeafPage() and BTreeFile.splitInternalPage() methods in: src/simpledb/BTreeFile.java

After completing this exercise, you should be able to pass the unit tests in BTreeFileInsertTest.java. You should also be

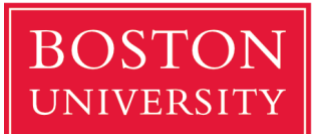

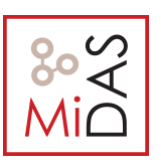

able to pass the system tests in systemtest/BTreeFileInsertTest.java. Some of the system test cases may take a few seconds to complete. These files will test that your code inserts tuples and splits pages correctly, and also handles duplicate tuples.

## **Extra: Delete in B+ Tree (30%)**

This part is not required but if you can pass the tests you will earn some extra credits!

In order to keep the tree balanced and not waste unnecessary space, deletions in a B+Tree may cause pagesto redistribute tuples (Figure 3) or, eventually, to merge (see Figure 4). You may find it useful to review section 10.6 in the textbook.

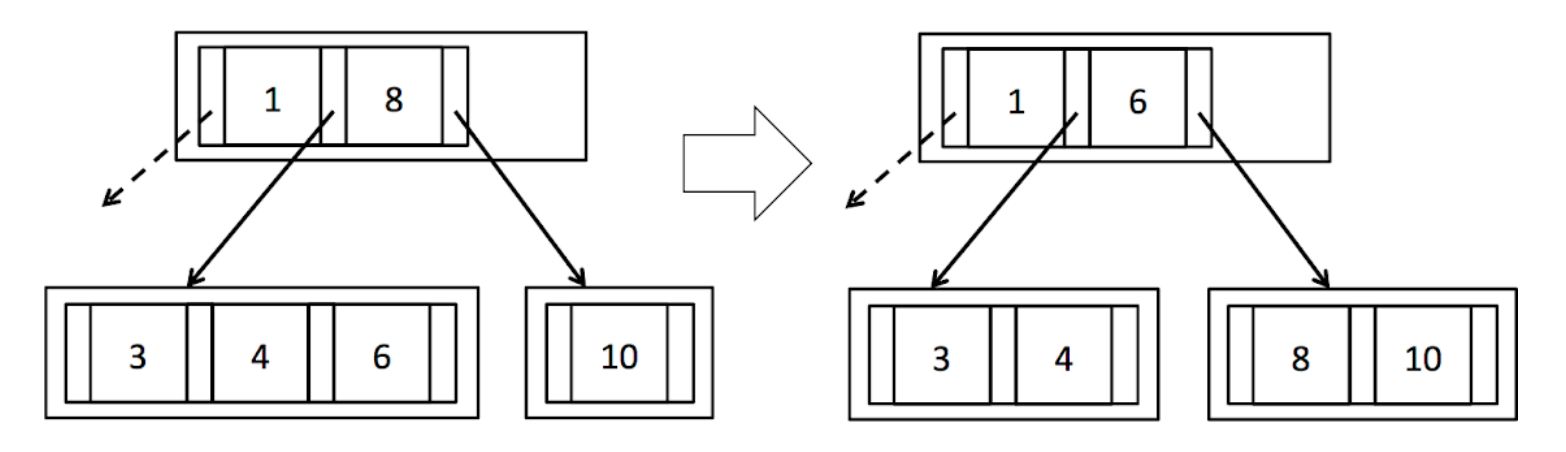

Redistributing Internal Pages

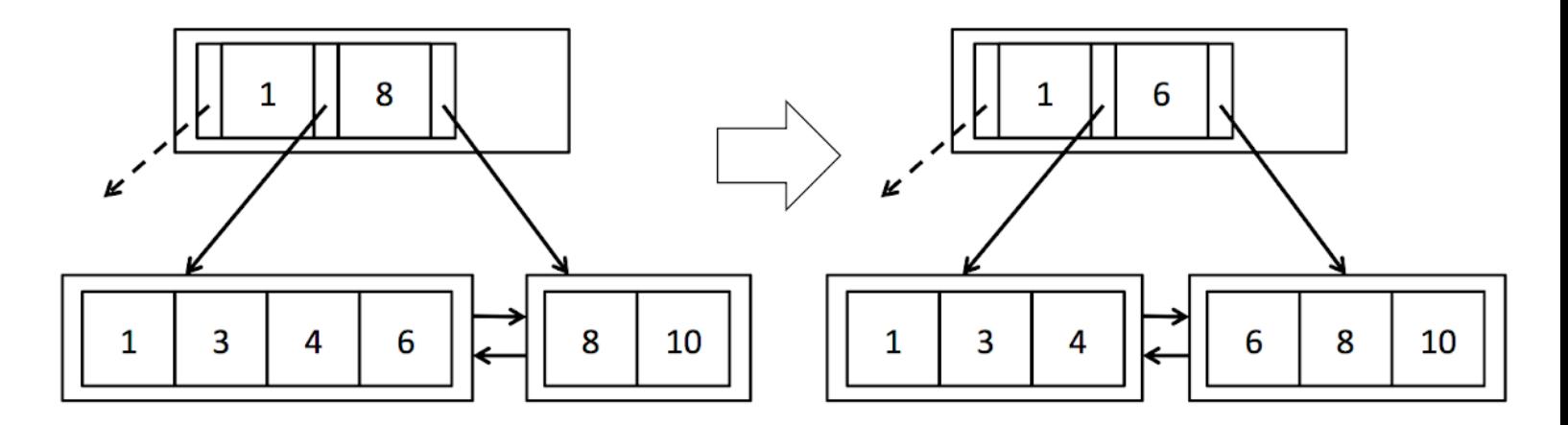

**Redistributing Leaf Pages** 

Figure 3: Redistributing pages

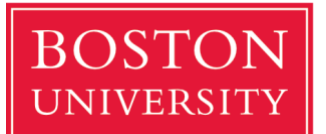

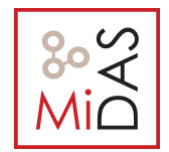

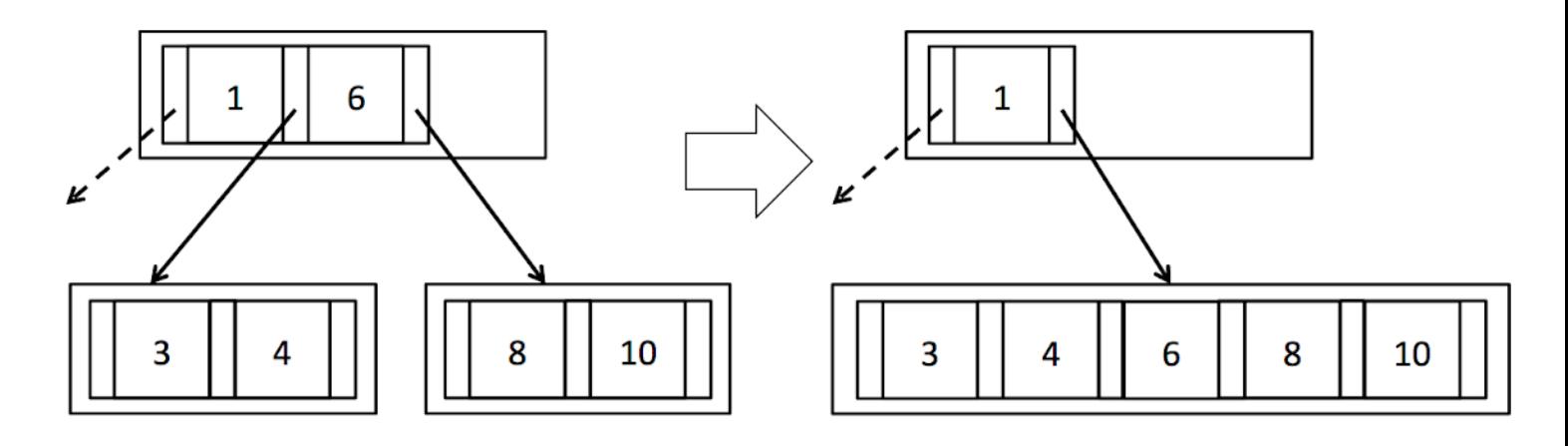

### **Merging Internal Pages**

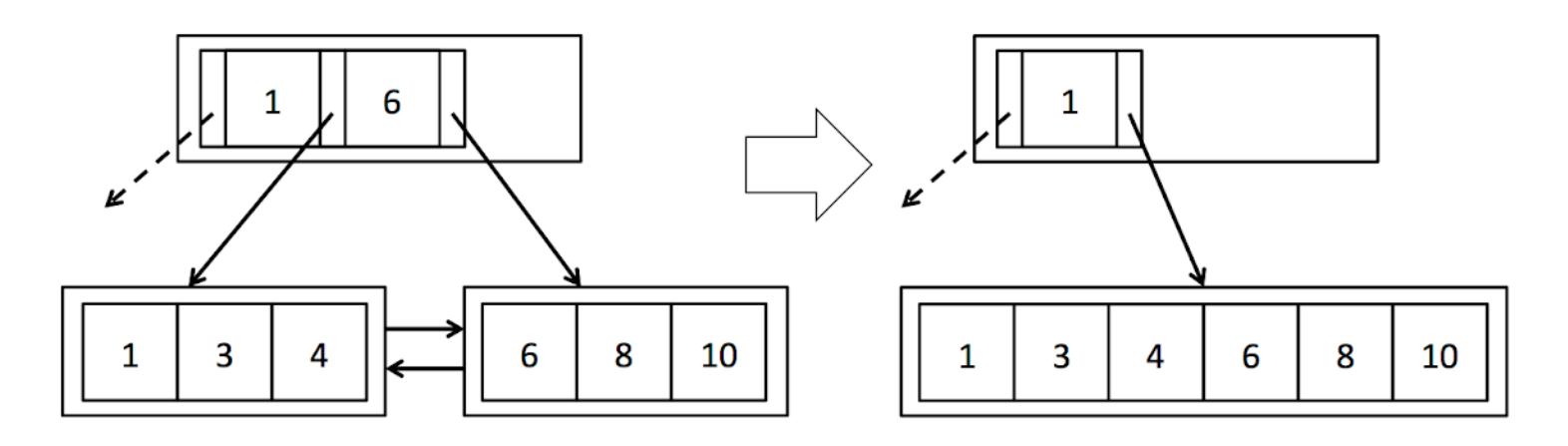

### **Merging Leaf Pages**

Figure 4: Merging pages

As described in the textbook, attempting to delete a tuple from a leaf page that is less than half full should cause that page to either steal tuples from one of its siblings or merge with one of its siblings. If one of the page's siblings has tuples to spare, the tuples should be evenly distributed between the two pages, and the parent's entry should be updated accordingly (see Figure 3). However, if the sibling is also at minimum occupancy, then the two pages should merge and the entry deleted from the parent (Figure 4). In turn, deleting an entry from the parent may cause the parent to become less than half full. In this case, the parent should steal entries from its siblings or merge with a sibling. This may cause recursive merges or even deletion of the root node if the last entry is deleted from the root node.

In this exercise you will implement stealFromLeafPage(), stealFromLeftInternalPage(), stealFromRightInternalPage(), mergeLeafPages() and mergeInternalPages() in BTreeFile.java. In the first three functions you will implement code to evenly redistribute tuples/entries if the siblings have tuples/entries to spare. Remember to update the corresponding key field in the parent (look carefully at how this is done in Figure 3 - keys are effectively "rotated" through the parent). In stealFromLeftInternalPage() / stealFromRightInternalPage(), you will also need to update the parent pointers of the children that were moved. You should be able to reuse the function updateParentPointers()for this purpose.

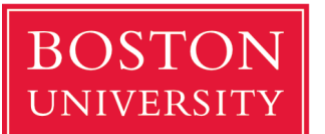

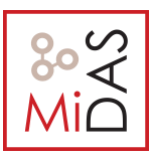

InmergeLeafPages()andmergeInternalPages()youwillimplementcodetomergepages, effectively performing the inverse of splitLeafPage()and splitInternalPage(). You will find the function deleteParentEntry()extremely useful for handling all the different recursive cases. Be sure to call setEmptyPage() on deleted pages to make them available for reuse. As with the previous exercises, we recommend using BTreeFile.getPage()to encapsulate the process of fetching pages and keeping the list of dirty pages up to date.

### **Exercise 4: Redistributing Pages**

Implement BTreeFile.stealFromLeafPage(), BTreeFile.stealFromLeftInternalPage(),

BTreeFile.stealFromRightInternalPage()in

• src/simpledb/BTreeFile.java

After completing this exercise, you should be able to pass some of the unit tests in BTreeFileDeleteTest.java (such as testStealFromLeftLeafPage and testStealFromRightLeafPage). The system tests may take several seconds to complete since they create a large B+ tree in order to fully test the system.

### **Exercise 5: Merging Pages**

Implement BTreeFile.mergeLeafPages() and BTreeFile.mergeInternalPages()in

• src/simpledb/BTreeFile.java

Nowyoushouldbeabletopass allunittestsinBTreeFileDeleteTest.javaandthe systemtests in systemtest/BTreeFileDeleteTest.java.

You have now completed this assignment. Good work!

## **3. Logistics**

You must submit your code (see below) as well as a short (2 pages, maximum) writeup describing your approach. This writeup should:

- Describe any design decisions you made. These may be minimal for pa1.
- Discuss and justify any changes you made to the API.
- Describe any missing or incomplete elements of your code.
- Describe how long you spent on the assignment, and whether there was anything you found particularly difficult or confusing.

### **3.1. Collaboration**

This assignment should be manageable for a single person, but if you prefer to work with a partner, this is also OK (which is the default setup in our class). Larger groups than 2 are not allowed. Please indicate clearly who you worked with, if anyone, on your individual writeup.

### **3.2. Submitting your assignment**

Please only submit source code files on gradescope! Do not submit .class files or anything else. If you worked in a **group** make a **GROUP** submission. Also **do not forget** to mention the names of the **people** that collaborated in the write-up!

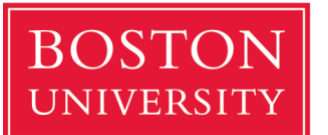

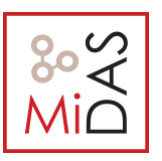

### **3.3 Grading**

85% of your grade will be based on whether or not your code passes the system test when we run over it. These tests will be a superset of the tests we have provided. Before handing in your code, you should make sure your code produces no errors from both **ant test** and **ant systemtest**.

Before testing, we will replace your build.xml and the entire contents of the test directory with our version of these files This means you cannot change the format of dat files You should also be careful changing our APIs. You should test that your code compiles the unmodified tests.

It will look roughly like this:

*\$ tar xvzf cs660-pa1.tar.gz \$ cd ./CS460-pa1 [replace build.xml and test] \$ ant test \$ ant systemtest [additional tests]*

If any of these commands fail, we'll be unhappy, and, therefore, so will your grade. An additional 15% of your grade will be based on the quality of your writeup and our subjective evaluation of your code.

#### **3.3 Academic Honesty**

Assignments must be completed by **you** or **your group**. Representing the work of another person as your own is expressly forbidden. This includes "borrowing", "stealing", copying programs/solutions or parts of them from others. We **will** use an automated plagiarism checker. Cheating will not be tolerated under any circumstances.

See the [CAS Academic Conduct Code,](https://www.bu.edu/academics/policies/academic-conduct-code/) in particular regarding plagiarism and cheating on exams. A student suspected to violate this code will be reported to the Academic Conduct Committee, and if found culpable, the student will receive a grade of "F" for the course.

We hope you enjoy hacking on this assignment!